# 2017 Fall QMS102 Tip Sheet 2

(Covering Chapters 3.7 to 4.4)

# **Ogive graph:** Gives readers cumulative relative frequencies of the data directly.

Always reaches to 100% (crf % values on the vertical axis) or Sum of frequencies (crf on the vertical axis) at the top end of the line.

Cumulative Relative Frequency (crf)

 $crf =$  relative frequency of the class interested  $+$  sum of frequencies from all previous classes.

crf % = (crf  $\div$  total frequency) x 100%

To draw an Ogive graph:

Sort data in ascending order (recall calculator lesson on sorting function).

Construct a frequency table.

Calculate cumulative frequency for each class.

Draw dots assigned with class boundary as X-value and crf as Y-value on the blank Ogive table. Then link all the dot to finish the line.

To read an Ogive graph: Make sure the data is in ascending data array.

**Measure of location**:  $P_k = k^{th}$  percentile

the rank of the data  $P_k = r =$  half round {  $\int$  (n x  $k)$ 100] + 0.5}

where  $n=$  total  $\#$  of observations in the data set:  $k = %$  of observations less than or equal to  $P_k$ 

To apply half rounding rule:

When  $k < 50$ , round 0.25 down to 0 and 0.75 down to 0.5.

When  $k > 50$ , round 0.25 up to 0.5 and 0.75 up to 1.

When  $k = 50$ , the observation wanted is the median

To calculate  $P_k$ 

If the rank from above is an integer i, then  $P_k = X_i$ 

If the rank from above is a fractional half i.5,

then  $P_k = (X_{i-0.5} + X_{i+0.5})/2$ 

Note: If the question is asking you to find a top % data from the graph, then  $k = 100\%$  - the top% given

# **Measure of Central Tendency**

#### Calculator Symbols

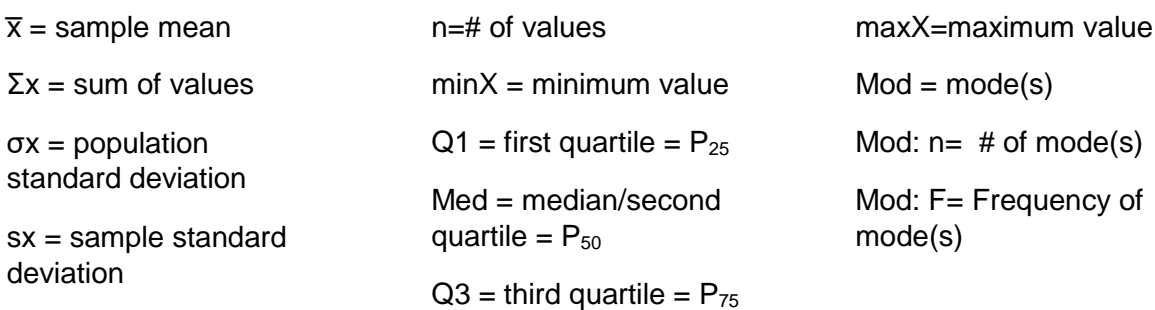

**The Mean**: measures the average of a set of data.

Arithmetic mean = average =  $\overline{x}$ 

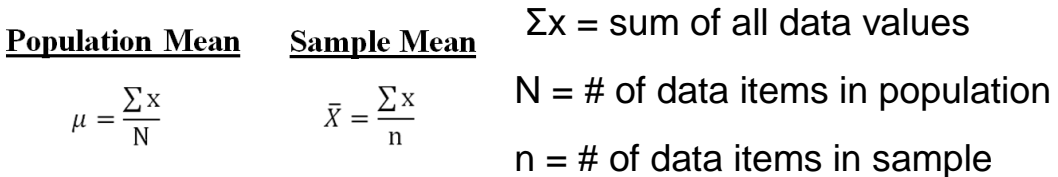

**Weighted Mean**: used when grouped data is given and each category has a different weighted value.

(Note: for a frequency distribution table, calculate the midpoint of each class to find the individual "x" value.)

$$
\frac{1}{x_w} = \frac{\sum w \cdot x}{\sum w}
$$
\n
$$
x = \text{the individual value}
$$
\n
$$
x = \text{the individual value}
$$
\n
$$
x = \text{the individual value}
$$
\n
$$
x = \text{the individual value}
$$
\n
$$
x = \text{the individual value}
$$
\n
$$
x = \text{the individual value}
$$
\n
$$
x = \text{the individual value}
$$
\n
$$
x = \text{the individual value}
$$
\n
$$
x = \text{the individual value}
$$
\n
$$
x = \text{the individual value}
$$
\n
$$
x = \text{the individual value}
$$
\n
$$
x = \text{the individual value}
$$
\n
$$
x = \text{the individual value}
$$
\n
$$
x = \text{the individual value}
$$
\n
$$
x = \text{the individual value}
$$
\n
$$
x = \text{the initial value}
$$
\n
$$
x = \text{the individual value}
$$
\n
$$
x = \text{the initial value}
$$
\n
$$
x = \text{the initial value}
$$
\n
$$
x = \text{the initial value}
$$
\n
$$
x = \text{the initial value}
$$
\n
$$
x = \text{the initial value}
$$
\n
$$
x = \text{the initial value}
$$
\n
$$
x = \text{the initial value}
$$
\n
$$
x = \text{the initial value}
$$
\n
$$
x = \text{the initial value}
$$
\n
$$
x = \text{the initial value}
$$
\n
$$
x = \text{the initial value}
$$
\n
$$
x = \text{the initial value}
$$
\n
$$
x = \text{the initial value}
$$
\n
$$
x = \text{the initial value}
$$
\n
$$
x = \text{the initial value}
$$
\n
$$
x = \text{the initial value}
$$
\n
$$
x = \text{the initial value}
$$
\n
$$
x = \text{the initial value}
$$
\n
$$
x = \text{the initial value}
$$
\n
$$
x = \text{the initial value}
$$
\n
$$
x = \text{the initial value}
$$
\n
$$
x = \text{the initial value}
$$
\n
$$
x = \text{the initial value}
$$
\n
$$
x = \text{the initial value}
$$

the Calculator)

**The Median** Occupies the middle position of the data, after the set is sorted in ascending or descending order.

Also known as the second quartile or 50th percentile.

**The Mode** Value(s) corresponding to the highest frequency or the number that appears the most in a data set

There can be one mode or a few modes.

Which is a better measure of central tendency: Mean or Median?

(10% Rule Application)

Step1: Calculate the difference between the mean and median.

Difference = mean – median

Step2: Calculate 10% of the smaller value

10% x Mean or Median, whichever is smaller

Step3: Compare the difference with the 10% Rule and conclude which is the preferred measure.

Decision**:** 

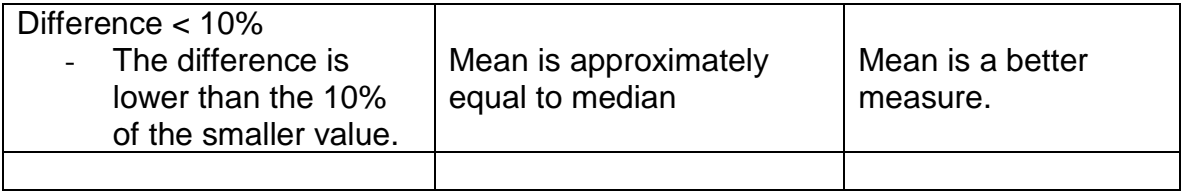

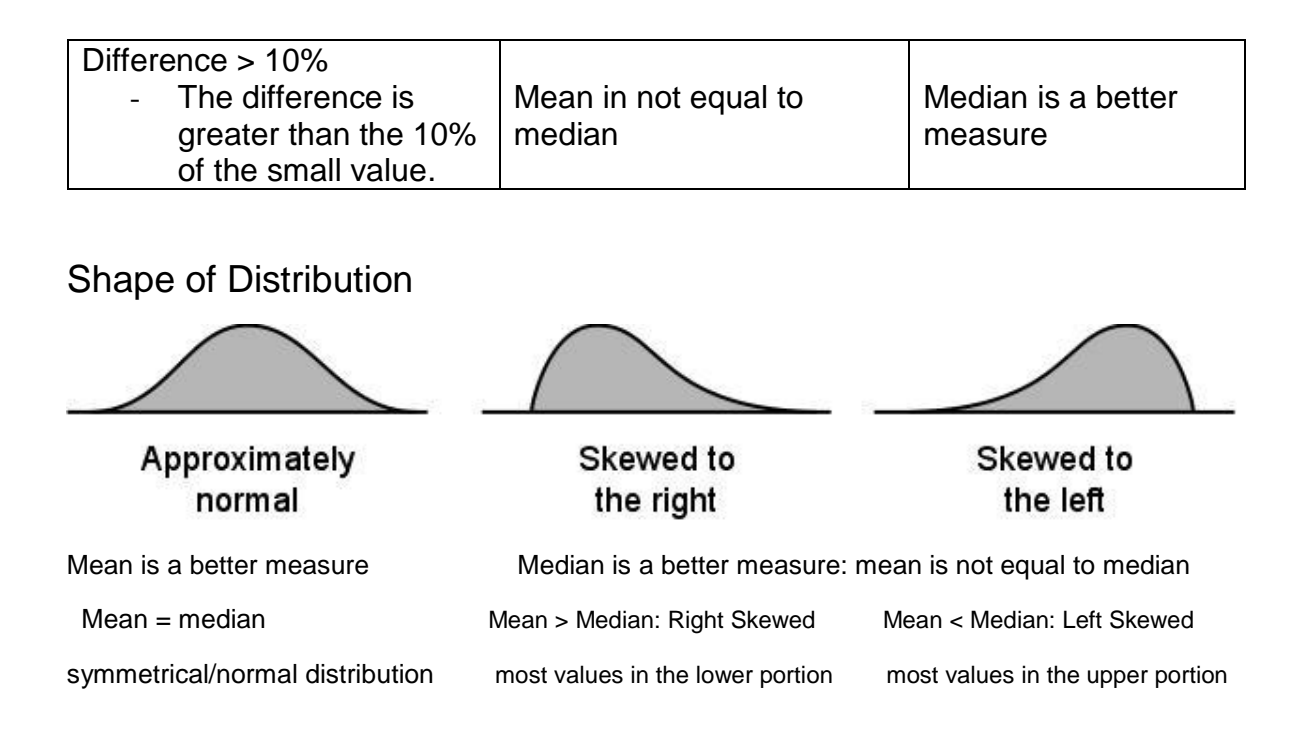

### **Measure of Variability**

Range: Measures the total spread in the data by calculating the difference between the highest and lowest value. (ignoring the values in between)

Range= R = Maximum – Minimum

Interquartile Range (IQR): The difference between the 75<sup>th</sup> and 25<sup>th</sup> percentile of a variable.  $IQR = Q_3 - Q_1$ 

Quartiles First Quartile =  $Q1 = 25$ th percentile

Second Quartile =  $Q2 = 50$ th percentile = median

Third Quartile =  $Q3 = 75$ th percentile

Variance =  $\sigma^2$  (population variance) =  $s^2$  (sample variance)

Standard Deviation (σ for the population, s for the sample): Square root of variance.

(Variance and Standard deviation can be found in the calculator result)

# **Characteristic of Measure of Variability**

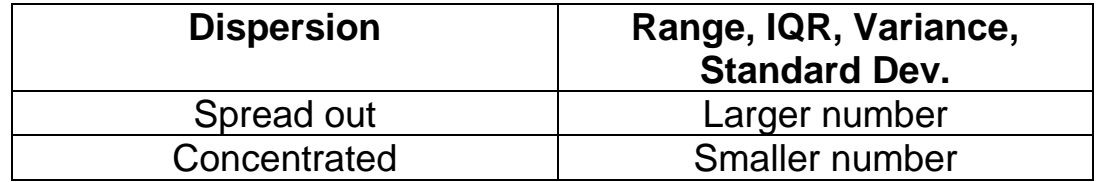

- Less variability means that it is more consistent.

- 0 means no variability; cannot be lower than 0

**Coefficient of Variation**: a relative measure of variability

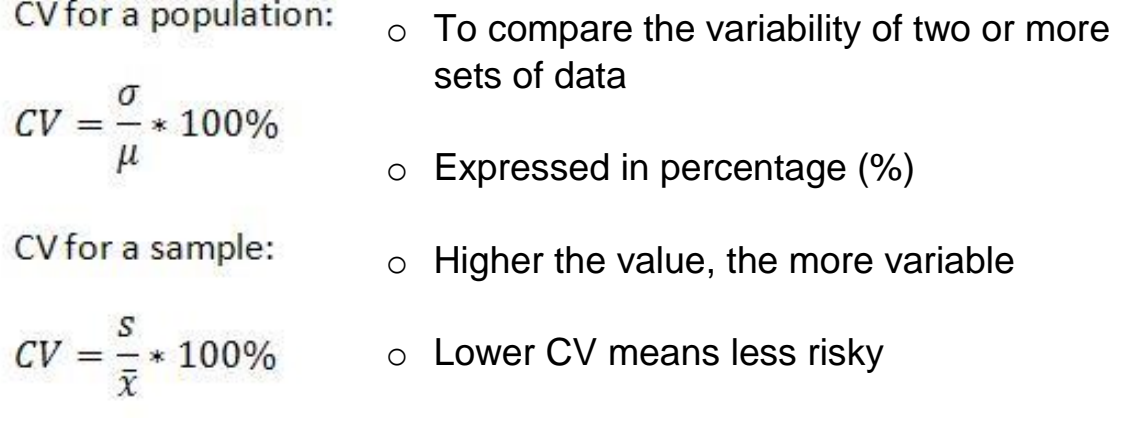

### **Five-Number Summary**

Summarizes the various position of a set of data They are used to construct the box whisker plot

The Five Numbers Are:

minX,  $Q_1 = P_{25}$ , Median =  $Q_2 = P_{50}$ ,  $Q_3 = P_{75}$ , maxX

# **Constructing a Box-Whisker Plot**

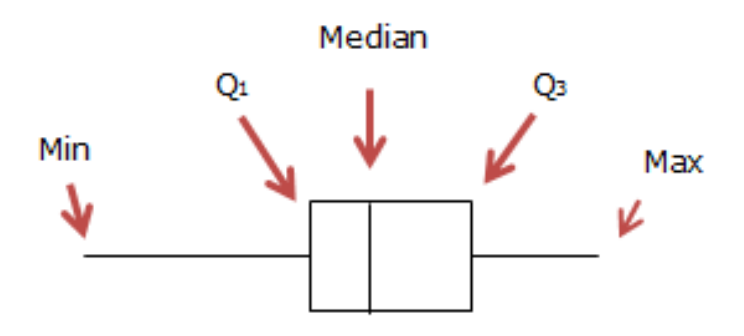

Indicate the mean with a  $"$ +"

Need to check whether maximum and minimum are outliers or suspect outliers

# **Determining Suspect Outliers and Outliers**

Suspect outliers – lie between inner and outer fences

Outliers – lie outside the outer fences

### **Fences:**

- 1. Right Inner Fences (RIF) =  $Q_3$  + (1.5 x IQR)
- 2. Right Outer Fences (ROF) =  $RIF + (1.5 \times IQR)$
- 3. Left Inner Fences (LIF) =  $Q_1 (1.5 \times IQR)$
- 4. Left Outer Fences (LOF) =  $LIF (1.5 \times IQR)$

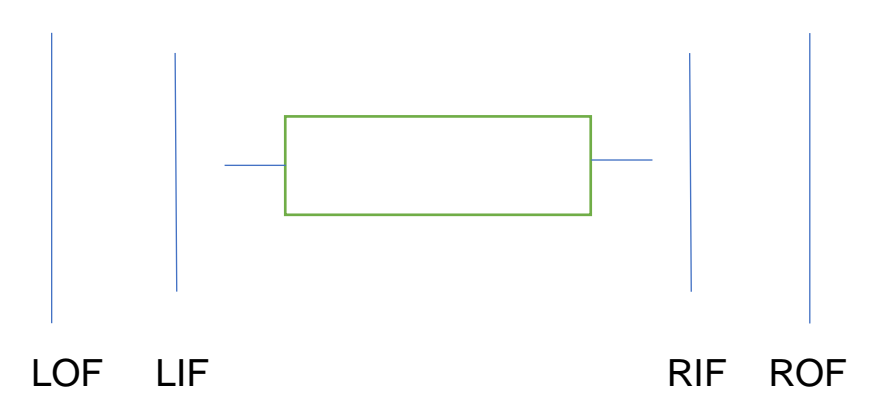

Do not plot all the values  $\rightarrow$  Only plot the suspect outliers and the outliers!

### **Determining Whiskers**

Left whisker ends at a minimum value greater than the LIF Right whisker ends at a maximum value less than the RIF

Calculator Tips

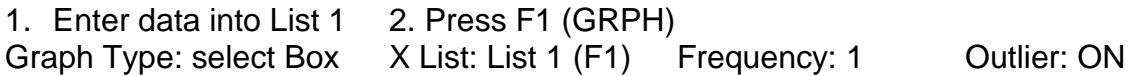